## **Reinicio de Interface.**

## **Cuando no transmite datos el cablemodem en PING**

-Se Aplica el check Out si el PING no transmite datos se pasa el reporte con supervisor Para que el supervisor mande el refuerzo.

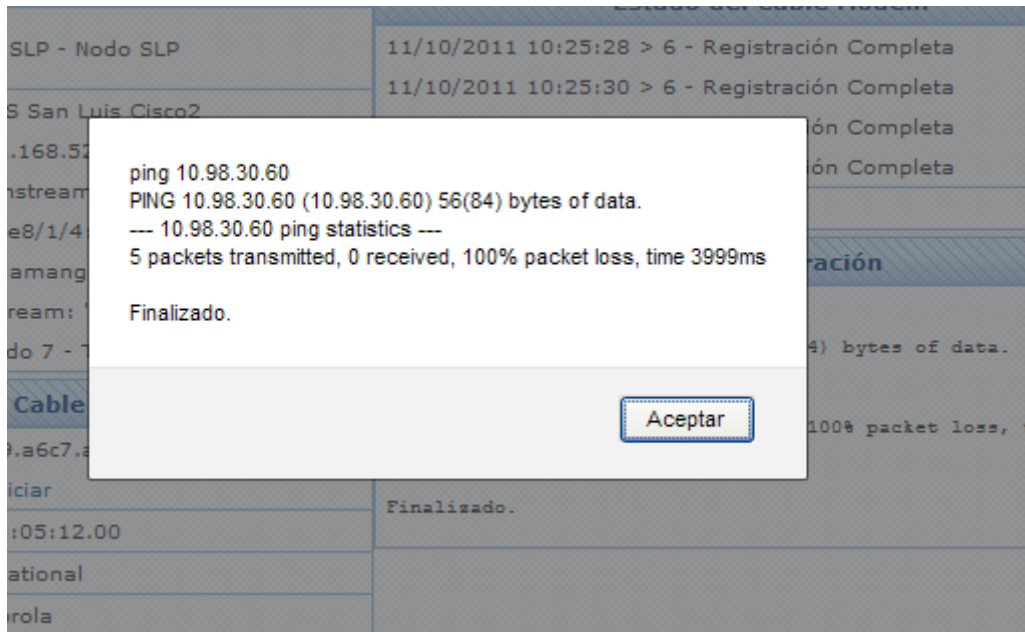

-El supervisor envía el refuerzo desde SYS .

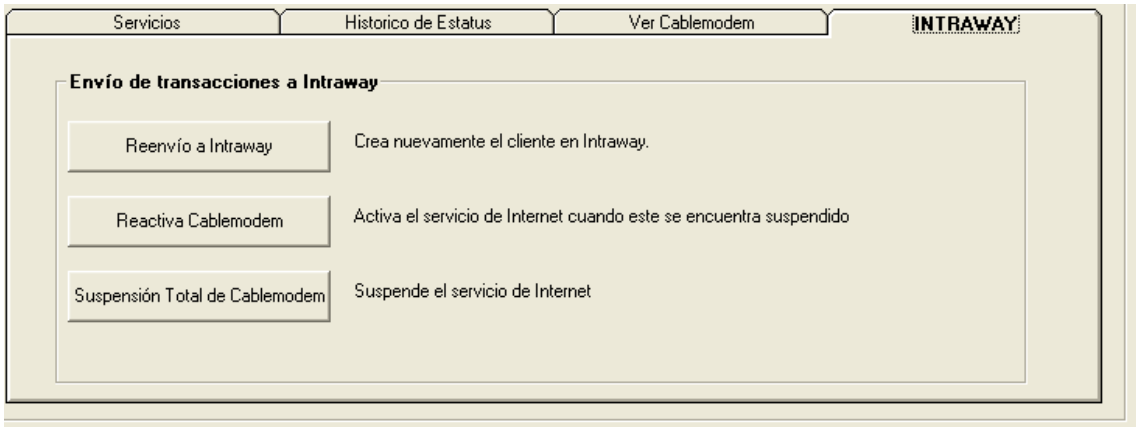

El operador tiene que aplicar lo que es un reseteo al cablemodem pinchando el botón de reset ubicado en la parte trasera del cablemodem por un lapso aproximado de 5 segundos.

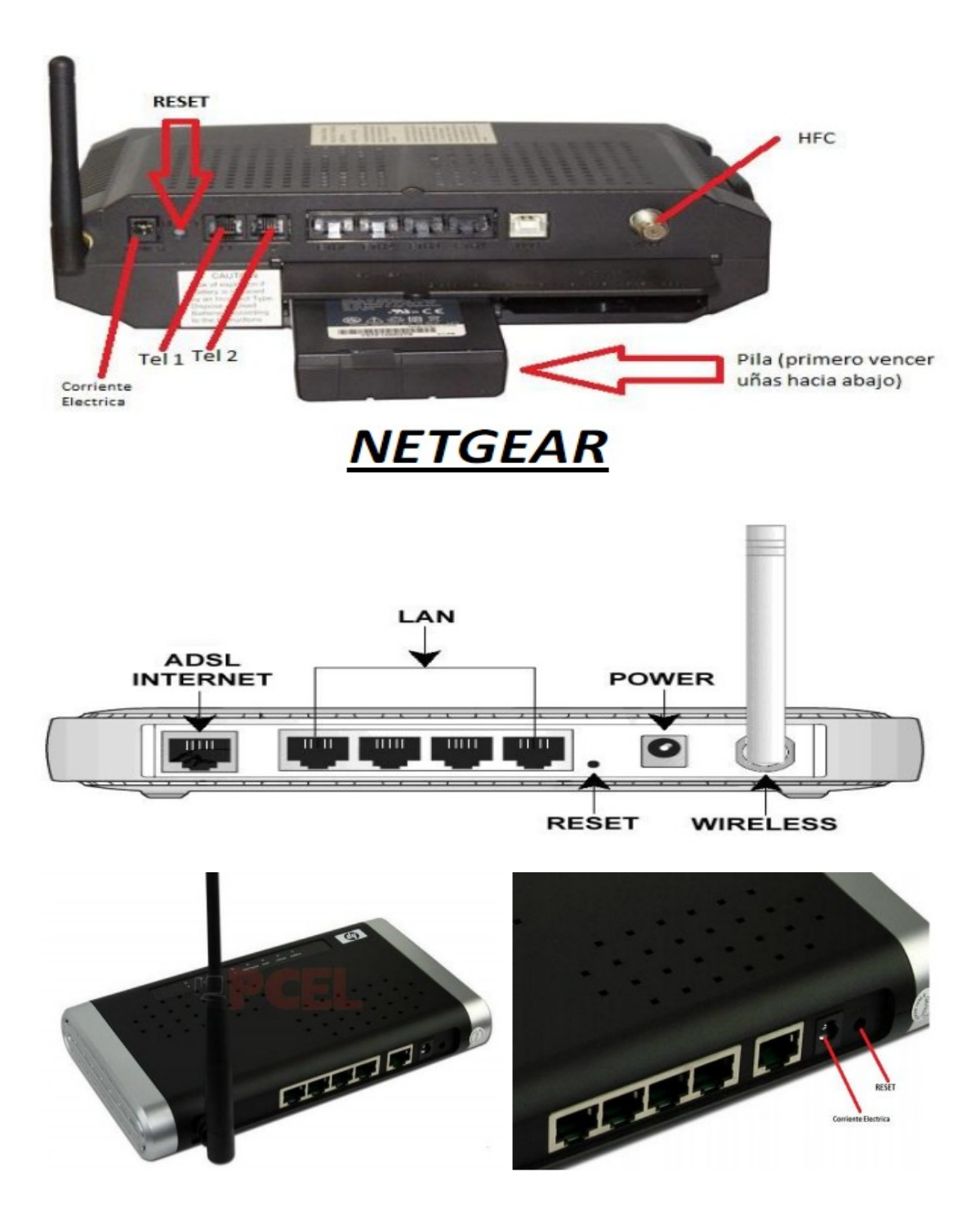

Todo este proceso se tiene que especificar en el ticket del reporte…

## **Seguimiento al reporte…**

Para dar seguimiento al reporte se tiene que verificar que ya tenga ticket con reinicio de interfase, se verifican comentarios y procede a generar Orden de Trabajo con autorización del supervisor…

ELABORADO POR RAUL TAPIA MEJIA..